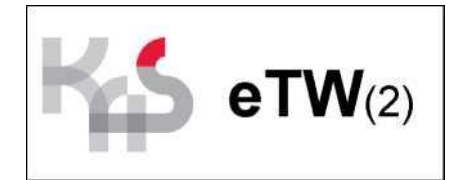

#### **INSTRUKCJA WYPEŁNIANIA WNIOSKU WIERZYCIELA O NADANIE / ZMIANĘ / ODEBRANIE UPRAWNIEŃ DO APLIKACJI eTW**

#### **Do opublikowanego formularza nie należy dołączać uzasadnienia ani dodatkowego pisma przewodniego. Każda jednostka / urząd obsługujący wierzyciela może złożyć** tylko jeden wniosek **o nadanie uprawnień. BLOK A. CEL SKŁADANEGO WNIOSKU**

W polu "Numer wniosku" należy podać numer kolejnego wniosku składanego przez danego wierzyciela.

W pozycji 2. można zaznaczyć **tylko jeden** spośród pięciu kwadratów:

- 1. Nadanie uprawnień w przypadku ubiegania się o uprawnienia dla pracownika, który ich dotychczas nie posiadał lub zostały wcześniej odebrane na wniosek wierzyciela
- 2. Odebranie uprawnień w przypadku, gdy pracownikowi mają zostać odebrane wszystkie uprawnienia do systemu eTW.
- 3. Zmiana danych - w przypadku, gdy w uprzednio złożonym formularzu podano dane niezgodne ze stanem faktycznym lub wystąpiły omyłki pisarskie. Wniosek może być skorygowany w każdej chwili (zarówno na wezwanie organu, jak i na żądanie wierzyciela)
- 4. Zmiana uprawnień z administratora lokalnego na użytkownika w przypadku, gdy pracownikowi mają zostać odebrane uprawnienia administratora lokalnego, natomiast nadal ma posiadać możliwość korzystania z Aplikacji w celu wystawiania tytułów wykonawczych
- 5. Uzupełnienie wniosku w przypadku, gdy w stosunku do poprzednio złożonego wniosku nastąpiła zmiana danych wskazanych w bloku D lub E

# **BLOK B. INFORMACJE O WIERZYCIELU**

Kod wierzyciela - znak przyporządkowany określonemu wierzycielowi, zawarty w słowniku wierzycieli opublikowanym na portalu dla wierzycieli i organów egzekucyjnych spoza Krajowej Administracji Skarbowej pod adresem: *<http://www.is-szczecin.pl/egzadm/>*

Należy wskazać numer NIP podmiotu. W przypadku, gdy wierzyciel nie posiada numeru NIP, obowiązkowo należy podać numer NIP podmiotu obsługującego. Należy wskazać numer REGON podmiotu. W przypadku, gdy wierzyciel nie posiada numeru REGON, obowiązkowo należy podać numer REGON podmiotu obsługującego.

W bloku B pola 11, 13 i 18 są nieobowiązkowe.

#### **BLOK B.1 INFORMACJE O URZĘDZIE/JEDNOSTCE UPRAWNIONEJ DO DZIAŁANIA W IMIENIU WIERZYCIELA**

W bloku B.1 należy podać informacje dotyczące nazwy i adresu siedziby podmiotu, któremu należy przekazać wyegzekwowaną należność pieniężną. W bloku B.1 pola 26, 28 i 33 są nieobowiązkowe.

### **BLOK C. INFORMACJE O PRACOWNIKU (ADMINISTRATORZE**

- Przedmiotowy wniosek może dotyczyć **maksymalnie dwóch pracowników**, którym zostaną nadane (albo odebrane) uprawnienia właściwe dla roli **administratora lokalnego**.
- Należy podać imię i nazwisko pracownika, numer telefonu oraz adres e-mail oraz PESEL pracownika. W przypadku gdy pracownik ma więcej imion - należy je podać. Należy wskazać we wniosku jedynie służbowy numer telefonu oraz adres e-mail.
- Administrator lokalny będzie nadawał uprawnienia do systemu eTW dla pracowników określonej jednostki organizacyjnej działającej w imieniu wierzyciela.
- Automatyczne potwierdzenie o nadaniu bądź odebraniu uprawnień do systemu eTW zostanie wysłane w formie wiadomości mailowej na adres e-mail wnioskodawcy oraz administratorów lokalnych.
- Dostęp do aplikacji wierzyciela i uwierzytelnianie w systemie eTW będzie odbywało się poprzez e-Urząd, z wykorzystaniem Krajowego Węzła Identyfikacji Elektronicznej.
- Nadawanie kolejnych uprawnień z poziomu administratora lokalnego dla poziomu niższego odbywa się według zasad i procedur ustalonych wewnątrz danej jednostki.

# **BLOK D. WNIOSEK O WYDANIE KLUCZA DOSTĘPU**

Bloku D nie wypełniają naczelnicy urzędów skarbowych.

W poz. 1. "Proszę o wydanie klucza dostępu" należy zaznaczyć kwadrat jedynie w przypadku gdy wierzyciel dokonuje integracji własnego informatycznego systemu dziedzinowego z systemem eTW.

#### **Wierzyciel nieprzeprowadzający integracji, a jedynie korzystający z gotowego rozwiązania, tj. Aplikacji eTW, nie powinien ubiegać się o przedmiotowy klucz.**

Blok D może być wypełniany łącznie z każdym celem składanego wniosku wskazanym w bloku A.

Jeżeli wierzyciel złożył już wniosek/posiada dostęp do systemu eTW, lecz nie ma jedynie przydzielonego klucza dostępu, w przedmiotowym wniosku wypełnia wszystkie sekcje z pominięciem sekcji C, jednocześnie:

- zaznaczając pole A.2.4 "Uzupełnienie wniosku",

- wpisując w polu E.46 "Zakres danych, które zostały zmienione": Wniosek o wydanie klucza dostępu.

Jeżeli kilka urzędów/jednostek uprawnionych do działania w imieniu wierzyciela korzysta z jednego, wspólnego informatycznego systemu dziedzinowego, w takim przypadku wierzyciel wyznacza z tej grupy jeden podmiot do wnioskowania o przedmiotowy klucz dostępu.

Po pozytywnym rozpatrzeniu wniosku procedura przekazania klucza dostępu zostanie przesłana na adres e-mail jednego z dwóch pracowników (administratorów lokalnych), o których mowa w bloku C (zgłoszonych w przedmiotowym wniosku lub uprzednio).

### **BLOK E. INFORMACJA O ZMIANIE/ UZUPEŁNIENIU DANYCH**

- Blok E należy wypełnić, gdy w części "A. Cel składanego wniosku" wybrano kwadrat nr 3 lub 4.
- Należy podać datę i numer pierwotnego wniosku oraz wskazać zakres danych, które zostały zmienione.

## **BLOK F. DATA I PODPIS OSOBY UPOWAŻNIONEJ DO ZŁOŻENIA WNIOSKU**

- Podpis pod wnioskiem składa osoba uprawniona do działania w imieniu wierzyciela.
- Wymagane jest wskazanie stanowiska służbowego osoby, która wniosek podpisała.
- Wniosek w wersji elektronicznej należy opatrzyć kwalifikowanym podpisem elektronicznym albo podpisem potwierdzonym profilem zaufanym ePUAP.
- Wierzyciel, składając wniosek, wyraża jednocześnie zgodę na przekazywanie drogą elektroniczną (na wskazany we wniosku adres e-mail) informacji o ewentualnych zmianach, aktualizacjach czy przerwach technicznych lub innych informacji dotyczących funkcjonowania aplikacji eTW (w systemie przedmiotowe komunikaty nie będą wyświetlane).

Wniosek sporządzony w wersji papierowej należy przesłać na poniższy adres: *Dyrektor Izby Administracji Skarbowej w Szczecinie Centrum Kompetencyjne Egzekucji Administracyjnej ul. Roosevelta 1, 2 70-525 Szczecin*

Wniosek sporządzony w wersji elektronicznej należy przesłać na elektroniczną skrzynkę podawczą Dyrektora Izby Administracji Skarbowej w Szczecinie: */nd9v6m8e 1t/SkrytkaESP*

**Wniosek należy złożyć tylko w jednej formie albo elektronicznie albo papierowo.**